# **Infomaterial**

[Einführungsvortrag](https://wiki.uni-freiburg.de/tf-infoportal/lib/exe/fetch.php?media=2011-02-17_projektpraesentation_otrs.pdf)

# **Support**

Fragen zum Ticket-System, bei Problemen, etc. schicken Sie bitte an [otrs-support@tf.uni](mailto:mailto:otrs-support@tf.uni-freiburg.de)[freiburg.de](mailto:mailto:otrs-support@tf.uni-freiburg.de)

# **Lehrvideos**

- [Lehrvideo 1: Einführung in OTRS](http://otrs.tf.uni-freiburg.de/trainings/1_Lehrvideo_OTRS_1/1_Lehrvideo_OTRS_1.html)
- [Lehrvideo 2: Telefon und E-Mail Tickets](http://otrs.tf.uni-freiburg.de/trainings/2_Lehrvideo_OTRS_1/2_Lehrvideo_OTRS_1.html)
- [Lehrvideo 3: Telefon und E-Mail Tickets](http://otrs.tf.uni-freiburg.de/trainings/3_Lehrvideo_OTRS_1/Video%203.html)
- [Lehrvideo 4: Kundenzuordnung](http://otrs.tf.uni-freiburg.de/trainings/4_Lehrvideo_OTRS_1/4_Lehrvideo_OTRS_1.html)
- [Lehrvideo 5: Suche](http://otrs.tf.uni-freiburg.de/trainings/5_Lehrvideo_OTRS_1/5.Video.html)

# **Informationen für Agenten (Support-Mitarbeiter)**

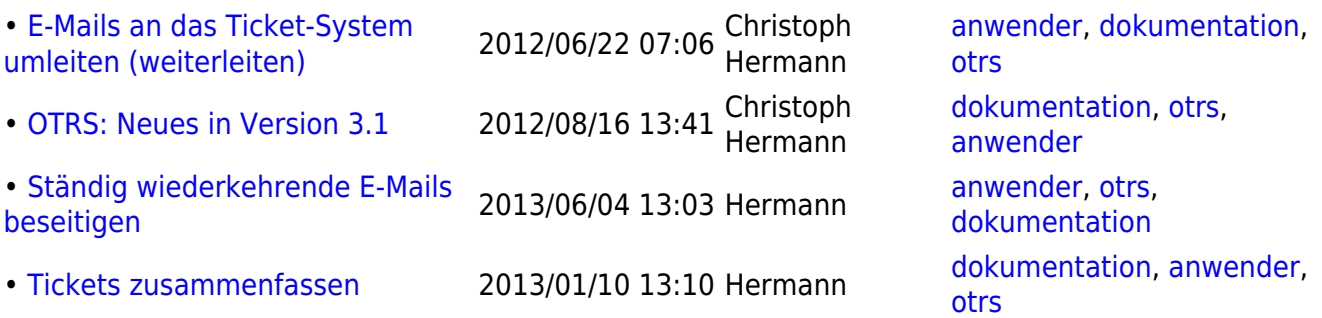

# **Technische Informationen**

- [Anbindung der Oracle-Datenbank der Technischen Fakultät als CustomerUserBackend](https://wiki.uni-freiburg.de/tf-infoportal/doku.php?id=otrs-technik:customeruserbackend-oracle-tf)
- [Anbindung des RZ-LDAPs als CustomerUserBackend](https://wiki.uni-freiburg.de/tf-infoportal/doku.php?id=otrs-technik:customeruserbackend-ldap-rz)
- Anbindung des RZ-LDAPs als UserAuth Backend
- [Upgrade von OTRS 2.4.x auf 3.1.x](https://wiki.uni-freiburg.de/tf-infoportal/doku.php?id=otrs-technik:upgrade-2.4-auf-3.1)
- [Rewrite-Regeln zur weiteren Absicherung von OTRS](https://wiki.uni-freiburg.de/tf-infoportal/doku.php?id=otrs-technik:otrs-rewrites)
- [E-Mail Adressen für OTRS](https://wiki.uni-freiburg.de/tf-infoportal/doku.php?id=otrs:dokumentation:e-mail-adressen)
- [Backup von OTRS](https://wiki.uni-freiburg.de/tf-infoportal/doku.php?id=otrs-technik:backup)
- **!!! WICHTIG** [Post-UPGRADE Vorgenommene Anpassungen an OTRS, die beim Upgrade zu](https://wiki.uni-freiburg.de/tf-infoportal/doku.php?id=otrs-technik:customizations) [beachten sind](https://wiki.uni-freiburg.de/tf-infoportal/doku.php?id=otrs-technik:customizations)
- [Vorgenommene Konfiguration von OTRS für gewünschte Einstellungen \(z.B. FAQ, etc.\)](https://wiki.uni-freiburg.de/tf-infoportal/doku.php?id=otrs-technik:configuration)
- [Gruppen, Rollen und Rechte in OTRS](https://wiki.uni-freiburg.de/tf-infoportal/doku.php?id=otrs-technik:gruppen-rollen-rechte)

[Wiederkehrende E-Mails entfernen \(Informationen für Techniker\)](https://wiki.uni-freiburg.de/tf-infoportal/doku.php?id=otrs-technik:faq:wiederkehrende-emails-loeschen)

Eine kurze Beschreibung des [Nutzen und der Vorteile des Einsatzes von OTRS](http://drhermann.de/projekte/support-system-otrs/) finden Sie auf der Webseite von Dr. Christoph Hermann.

#### [otrs,](https://wiki.uni-freiburg.de/tf-infoportal/doku.php?id=tag:otrs) [einstiegsseite](https://wiki.uni-freiburg.de/tf-infoportal/doku.php?id=tag:einstiegsseite)

From: <https://wiki.uni-freiburg.de/tf-infoportal/> - **Entwicklungs-Wiki für das Infoportal der Technischen Fakultät**  $\pmb{\times}$ Permanent link: **<https://wiki.uni-freiburg.de/tf-infoportal/doku.php?id=otrs>**

Last update: **2013/07/18 14:05**